## **Description**

Under the current NHSN baseline, there are five surgical site infections (SSI) models, each having its own set of inclusion criteria for the numerator of the standardized infection ratio (SIR). One of the challenges users experienced is how to determine which SSI events are included in the different SSI SIR models. With the current baseline, SSI events have indicator variables that assign them to the corresponding SSI SIR model. The indicator variables take into account both the procedure details as well as the SSI details for determining if the SSI should be counted in the SIR numerator. There are five SSI event indicators, each one preceded by the prefix, **bs2 or bs3**. The BS2 prefix indicates that the indicator variables apply to 2015 baseline and the bs3 apply to the 2022 baseline. The SSI events indicator variables and their corresponding descriptions are listed in Table 1. The purpose of this quick reference guide (QRG) is to describe how to run line list report and interpret the SSI event indicator variables for the 2015 baseline SIRs.

## Table 1. SSI Event Indicators

If the value of the following variables = 1, then the SSI is included in the corresponding SIR numerator count.

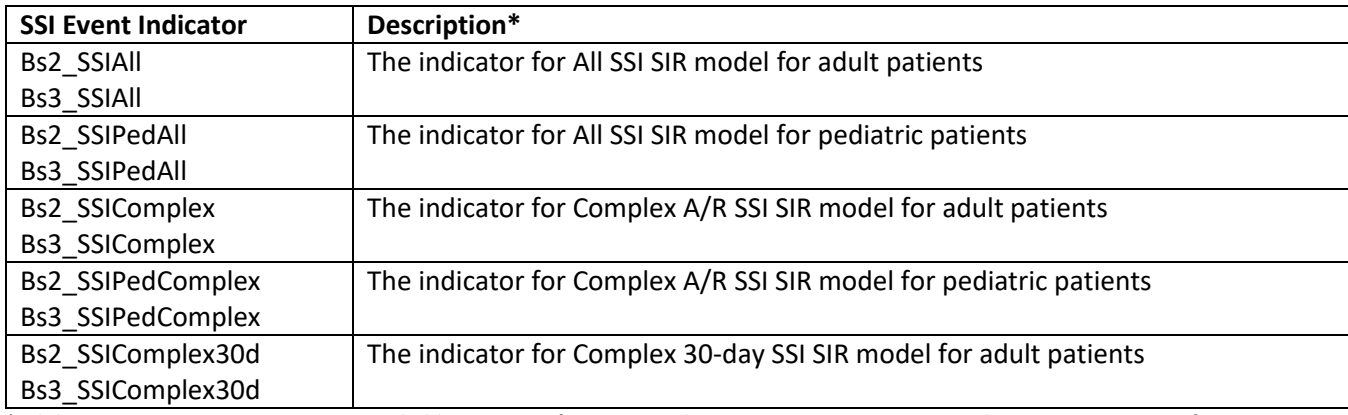

\*Adult patients are patients 18 years and older at time of surgery. Pediatric patients are patients under 18 years at time of surgery

## Table 2. Background Information: Features of the SSI Models

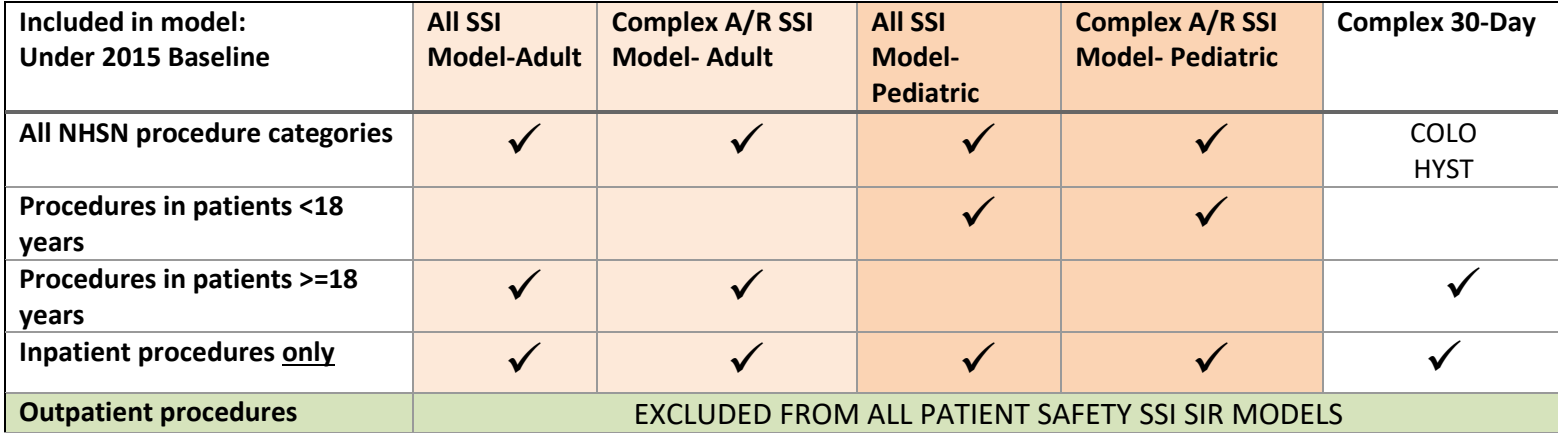

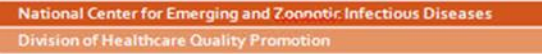

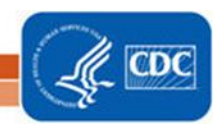

# **How to Determine the SSI SIR Numerator Inclusion Indicators**

Updated December 2023

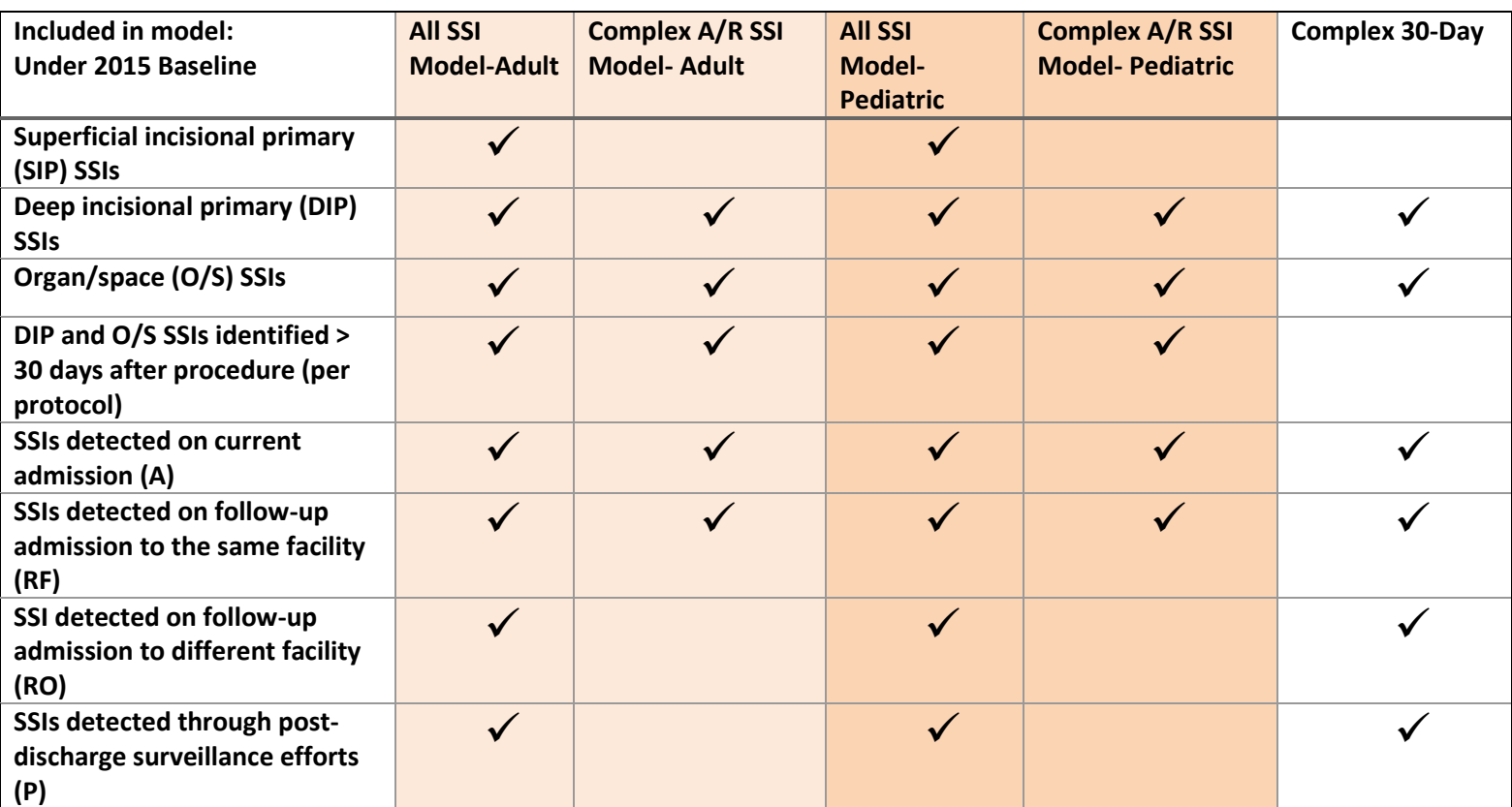

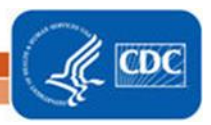

2

### How to run the SSI Event Line List

**Step 1: Under the HAI Detailed Reports (Line Lists, Rate Tables, etc.), navigate to the Procedure-Associated (PA) Module folder and click on SSIs subfolder then select the Line Listing - All SSI Events** 

Once selected, click "Modify Report" on the pop-up menu.

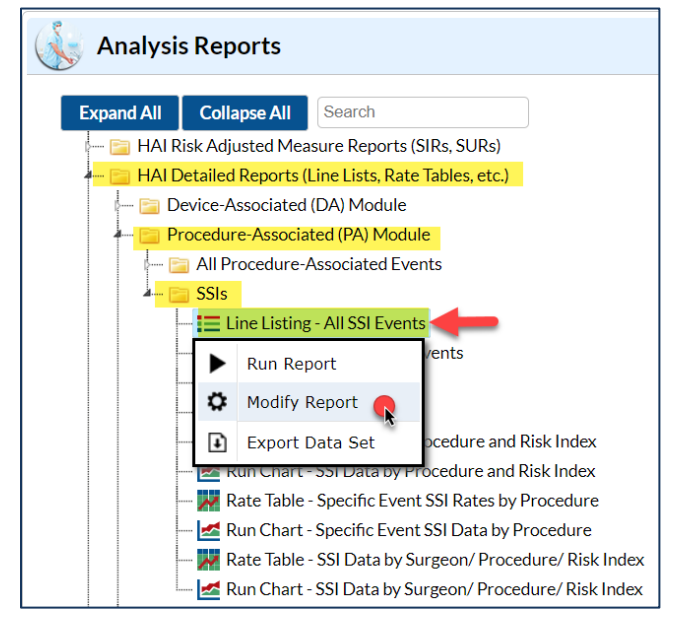

#### **Step 2: Modify the report by defining the appropriate criteria**

The basic modification guidelines can be found here: [https://www.cdc.gov/nhsn/pdfs/ps-analysis](https://www.cdc.gov/nhsn/pdfs/ps-analysis-resources/howtomodifyreport.pdf)[resources/howtomodifyreport.pdf](https://www.cdc.gov/nhsn/pdfs/ps-analysis-resources/howtomodifyreport.pdf)

- The title and format of the report can be modified, as needed for your analysis. *This step is optional*.
- Define the time period. For this example, the time period is set to the first half of 2022, based on the procedure date (i.e., procdateYH = 2022H1).
- Filters can be included to this report to limit the amount of data to display in the report output. For example, the report can be limited by defining specific procedure code(s), such as "proccode IN COLO and CARD. *This step is also optional.*
- On the Display Variable tab, you will find the list of indicator variables included in the Selected Variable list by default as shown in the screen shot below.

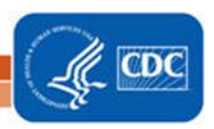

I Center for Emerging and Zoonotic Infectious Diseases

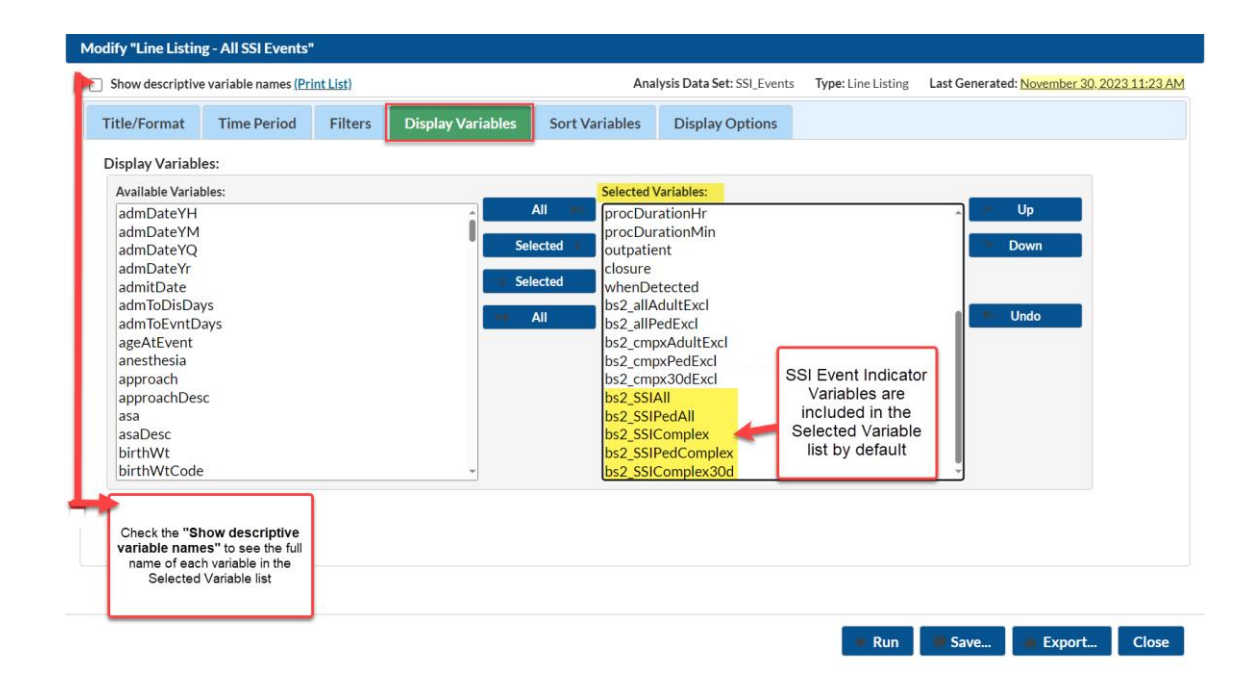

Once you are satisfied with the selected modifications, click run (or export) to obtain the results.

#### **Step 3: Report Output and Interpretation**

Below are the results from the *"Line Listing -All SSI Events"* report. As mentioned above, the indicator variables, highlighted in pale red in the table below, will appear in the report output by default.

## **How to Determine the SSI SIR Numerator Inclusion Indicators**

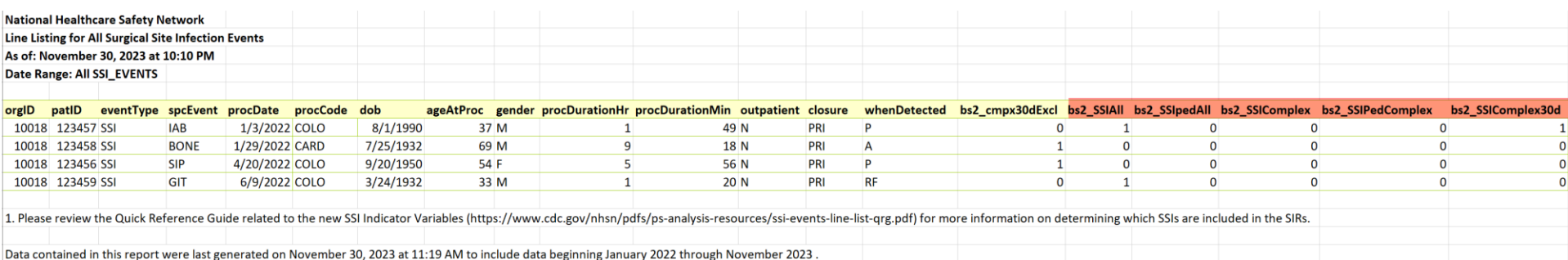

The SSI event indicator variables show whether an event is included in the SIR calculation. They also indicate in which SSI model(s), the events are included. If any of the SSI event indicator variables is equal to 1, then the SSI event is included in the corresponding SSI model. In the above example, COLO event with patient ID 123457 is included in both the All-SSI SIR model (bs2\_SSIAll=1) and the Complex 30-day SSI SIR model (bs2\_SSIComplex30d=1). This event is included in both models because the event meets the inclusion criteria for each of those models, as outlined in table 2.

This COLO is excluded from the All-SSI SIR for pediatric patients (bs2\_SSIpedAll=0) because the patient ID 123457, is over 18 years at time of procedure. This COLO is also excluded from the Complex A/R SSI SIR for adults patients (bs2\_SSIComplex=0) because the event was detected via post-discharge surveillance (whenDetected = P). And as shown in the table 2, events detected via post-discharge surveillance are excluded from the Complex A/R SSI SIR for both adults and pediatric patients.

#### *REMEMBER: If the associated procedure is excluded from the SIR, the SSI will also be excluded.*

#### **Additional Resources:**

THE NHSN STANDARDIZED INFECTION RATIO (SIR): A Guide to the SIR[: https://www.cdc.gov/nhsn/pdfs/ps-analysis-resources/nhsn-sir-guide.pdf](https://www.cdc.gov/nhsn/pdfs/ps-analysis-resources/nhsn-sir-guide.pdf)

Troubleshooting your surgical site infections (SSI) SIR: [https://www.cdc.gov/nhsn/pdfs/ps-analysis-resources/ssi-sir\\_tips.pdf](https://www.cdc.gov/nhsn/pdfs/ps-analysis-resources/ssi-sir_tips.pdf)

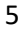

**National Center for Emerging and Zoonotic Infectious Diseases Division of Healthcare Quality Promotion** 

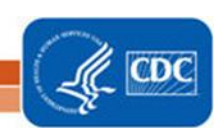